### <<Visual Basic.NET >>

<<Visual Basic.NET >>

- 13 ISBN 9787121198274
- 10 ISBN 7121198274

出版时间:2013-3

PDF

http://www.tushu007.com

# <<Visual Basic.NET

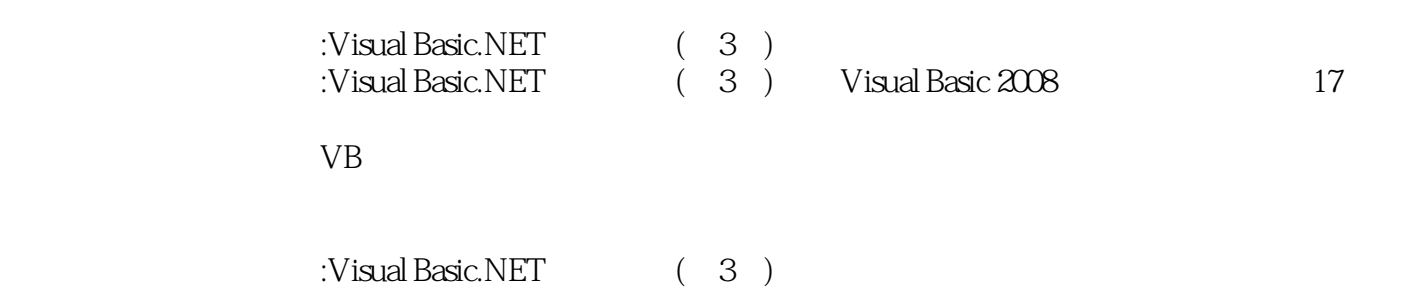

# <<Visual Basic.NET

 $\sim$  2

#### $<<$ Visual Basic.NET

 $11$  1.1  $1.1$   $1.12$   $1.1.3$ 1.1.4 1.1.5 1.1.5 1.2 VISUAL BASIC.NET 1.3  $VB.NET$  1.4 1.41 1.4.2 1.43 资源管理器 1.5 编写一个简单的VB.NET窗体应用程序 1.6 编写一个简单的VB.NET控制台应用程序 1.7 VB.NET 1 1 2 VB.NET 2.1 2.2  $23$  2.31  $232$   $233$   $234$  $2.35$   $2.36$   $2.4$   $2.41$   $2.42$ 2.4.3 2.4.4 Option Explicit 2.4.5 2.5 2.5.1  $252$   $253$   $26VB$   $261$  $262$  2.63  $264$  2.64 2.65  $266$  Tab  $27$   $27.1$   $27.2$  InputBox 2.7.3 MsgBox 2.8 2.2 3 3.1 3.2  $33VISUAL$  BASIC 2008  $34$   $341$   $342$   $343$  $35$   $351$   $352$   $353$   $354$   $355$   $356$  $36$  3.7  $38$  3.3 4 41 4.2 4.3 4.4 IF 4.4.1 If 4.4.2 If 4.4.3 77 4.5 SELECT CASE 4.6 4.61 4.6.2 463 47 4.8 4 4 5 51 5.2 5.3 5.4 FOR NEXT 5.4.1 For Next 5.4.2 Exit For 5.5 DO/LOOP 5.5.1 Do/Loop 5.5.2 Exit Do \*5.6 WHILE/END WHILE  $57$   $58$   $581$   $582$   $583$   $584$  $5.85$   $5.86$   $5.5$  6  $62$  exercise  $63$  exercise  $631$  $632$   $633$   $633$   $64$   $641$ :KeyPress \*6.4.2 KeyDown KeyUp \*6.5 SHIFT CTRL ALT 6.6 6.6.1 6.6.2 MenuStrip 6.6.3 6.6.4 6.6.5 Click \*6.7 6.8 6.6 7 7.1 7.2 7.3 1 7.3.1 7.3.2 7.3.3 For Each Next 7.4 使用列表框和组合框控件 7.4.1 列表框 7.4.2 复选列表框 7.4.3 组合框 7.5 使用一维控件数组 7.6 使用二 维数组 7.7 使用可调数组 7.8 程序举例 7.8.1 插入问题 7.8.2 检索问题 7.8.3 选择联系人 习题7 实验7 第8章 8.1 8.2 8.3 8.4 SUB 8.4.1 Sub 8.4.2 Sub 8.4.3 Exit Sub 8.5 FUNCTION 8.6 l. 8.7 and 8.7 and 8.7 and 8.7 and 8.7 and 8.7 and 8.7 and 8.7 and 8.7 8 8 8 9 2 3.1 9.2 2 3.3 9.3 8 9 e b 9.3.2 9.3.3 String Str 9.3.4 9.4 9.4.1 Len Space \*9.4.2 Like 9.4.3 Mid 9.4.4 Left 、Right和InStr函数操作字符串 9.4.5 删除多余的空格 9.4.6 转换函数 9.4.7 类型转换函数 9.4.8 格式化函 Format \*9.5 2.6 9.6 2.6.1 5.1 9.6.2 2.6.2 2.6.2 1 1 1 2.6.2 1 2.6.2 1 2.6.2 1 2.6.2 1 2.6.2 1 2.6.2 1 2.6.2 1 2.5 1 2.6.2 1 2.6.2 1 2.5 1 2.6.2 1 2.6.2 1 2.6.2 1 2.6.2 1 2.7 1 2.7 1 2.7 1 2.7 1 2.7 1 2.7 1 2.7 1 2.7 1 2.7  $963$  9.64  $^{*9.7}$  MONTHCALENDAR 9.8  $9 \quad 9 \quad 10 \quad 10.1 \quad 10.2 \quad 10.3 \quad 10.4 \quad 10.41 \quad -10.51$ —DrawLine DrawLines 10.4.2 ——DrawRectangle DrawRectangles 10.4.3  $\,$ ——DrawEllipse 10.4.4 ——DrawArc 10.4.5 ——DrawPie 10.4.6 — —DrawPolygon 10.4.7 ——DrawString 10.5 10.5.1 10.5.1 10.5.2 Brush 10.5.3 10.6 VB 10.6.1 10.6.2 ImageList 10.6.3 10.7 10.7.1 10.7.2 10.7.3 10 10 11 11.1  $11.2$  11.3  $11.3$  11.4  $11.5$ 

## <<Visual Basic.NET

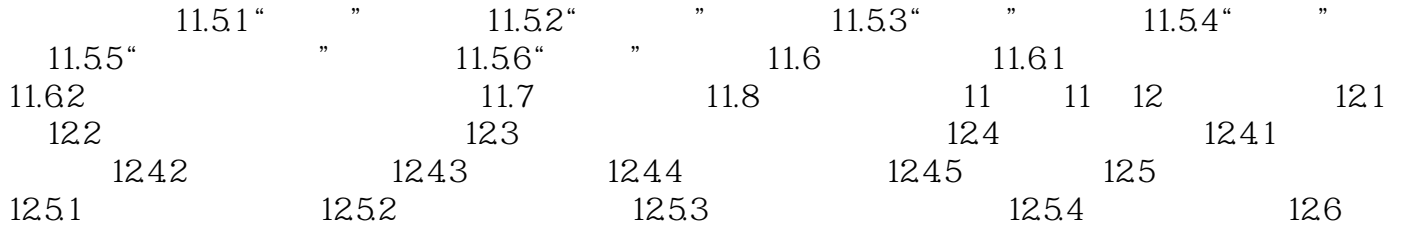

### <<Visual Basic.NET

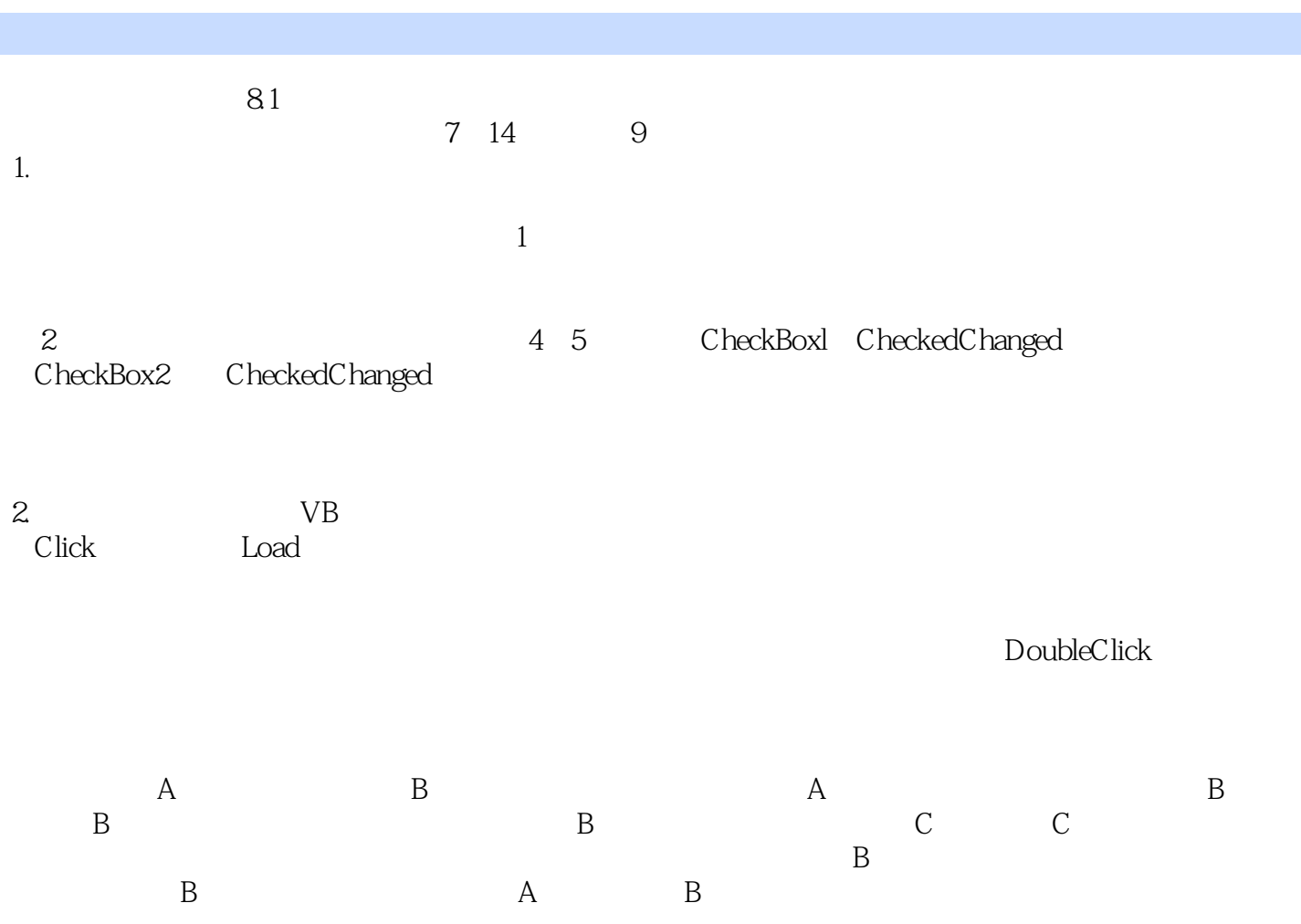

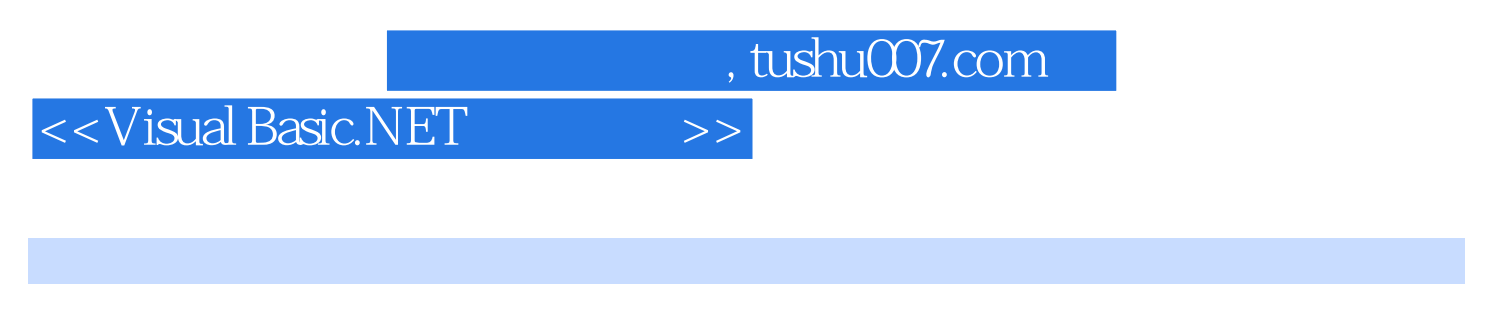

:Visual Basic.NET (3)

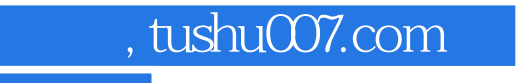

## <<Visual Basic.NET

本站所提供下载的PDF图书仅提供预览和简介,请支持正版图书。

更多资源请访问:http://www.tushu007.com